## Package 'taxotools'

January 18, 2021

<span id="page-0-0"></span>Type Package

Title Tools to Handle Taxonomic Lists

Version 0.0.79

Date 2021-01-16

Maintainer Vijay Barve <vijay.barve@gmail.com>

Description Tools include matching and merging taxonomic lists, casting and melting scientific names, managing taxonomic lists from GBIF and ITIS, harvesting names from wikipedia and fuzzy matching.

License CC0

Imports taxize, wikitaxa, plyr, sqldf, stringr, stringdist

Encoding UTF-8

LazyData true

RoxygenNote 7.1.1

BugReports <https://github.com/vijaybarve/taxotools/issues>

NeedsCompilation no

Author Vijay Barve [aut, cre] (<https://orcid.org/0000-0002-4852-2567>)

Repository CRAN

Date/Publication 2021-01-18 16:40:02 UTC

## R topics documented:

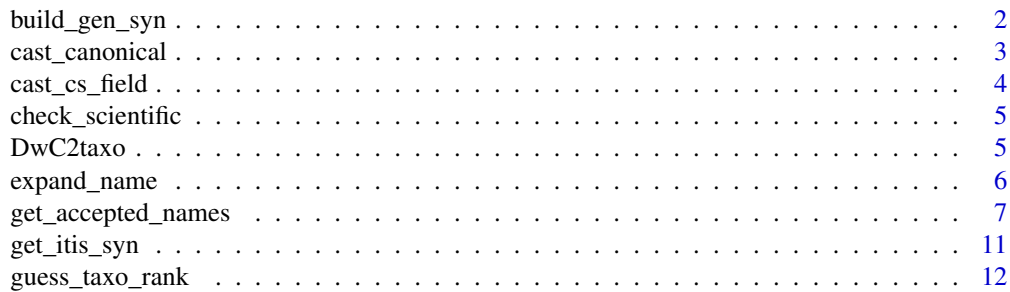

<span id="page-1-0"></span>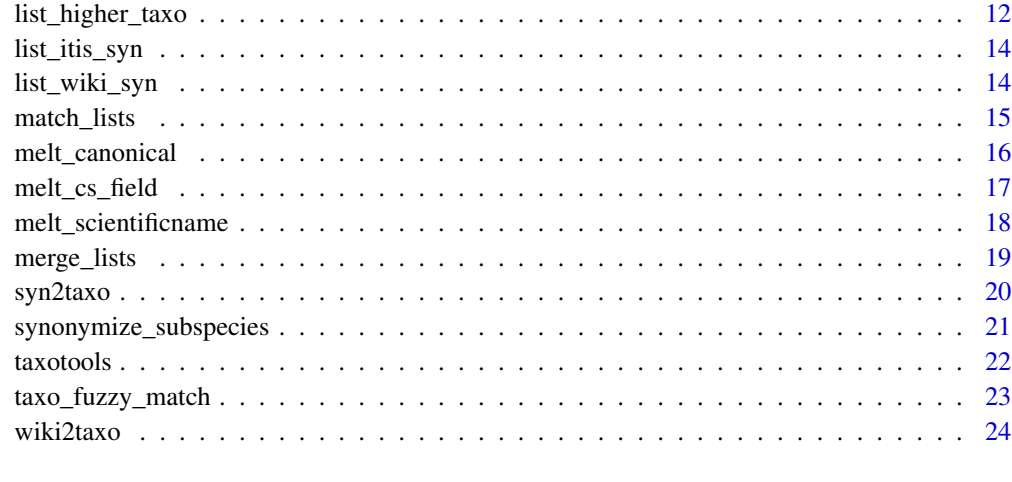

#### **Index** [25](#page-24-0)

<span id="page-1-1"></span>build\_gen\_syn *Build genetic level synonyms*

## **Description**

Build a genus level synonym list from master list.

## Usage

build\_gen\_syn(dat)

## Arguments

dat master list

## Details

This is to #' be passed on to get\_accepted\_names function as a parameter

## Value

data frame with genus level synonyms with two columns viz. Valid\_genus and Original\_Genus

## See Also

Other Name functions: [cast\\_canonical\(](#page-2-1)), [check\\_scientific\(](#page-4-1)), [expand\\_name\(](#page-5-1)), [get\\_accepted\\_names\(](#page-6-1)), [guess\\_taxo\\_rank\(](#page-11-1)), [list\\_higher\\_taxo\(](#page-11-2)), [melt\\_canonical\(](#page-15-1)), [melt\\_scientificname\(](#page-17-1))

## <span id="page-2-0"></span>cast\_canonical 3

## Examples

```
## Not run:
if(interactive()){
 gen_syn <- build_gen_syn(master)
 }
## End(Not run)
```
<span id="page-2-1"></span>cast\_canonical *Construct canonical names*

## Description

Construct canonical names using Genus, Species and Subspecies fields. At times due to spaces or NAs in the data fields, it makes it tricky to generate canonical names.

#### Usage

```
cast_canonical(
  dat,
  canonical = "canonical",
  genus = ",
  species = ",
  subspecies = ""
)
```
#### Arguments

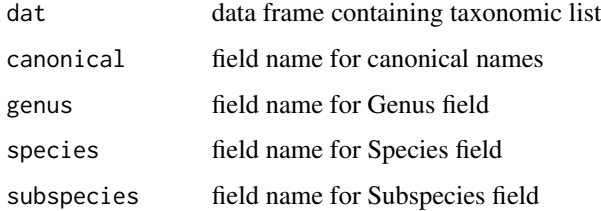

#### Value

a data frame containing Canonical names field added or repopulated using filed names for Genus, Species and Subspecies specified in parameters

## See Also

Other Name functions: [build\\_gen\\_syn\(](#page-1-1)), [check\\_scientific\(](#page-4-1)), [expand\\_name\(](#page-5-1)), [get\\_accepted\\_names\(](#page-6-1)), [guess\\_taxo\\_rank\(](#page-11-1)), [list\\_higher\\_taxo\(](#page-11-2)), [melt\\_canonical\(](#page-15-1)), [melt\\_scientificname\(](#page-17-1))

#### Examples

```
## Not run:
mylist <- data.frame("genus" = c("Acodon", "Akodon", "Abrothrix", "Abeomelomys"),
                     "species" = c("jelskii","longipilis","longipilis", "sevia"),
                     "subspecies" = c("pyrrhotis","castaneus","", NA))
cast_canonical(mylist,"canonical","genus","species","subspecies")
## End(Not run)
```
<span id="page-3-1"></span>cast\_cs\_field *Build a character (comma) separated List within field*

#### Description

Builds a character (comma) separated list within a field given a data frame with primary field repeating values and secondary field with values to be character separated in the same field (secondary)

## Usage

```
cast_cs_field(data, pri, sec, duplicate = FALSE, sepchar = ",")
```
## Arguments

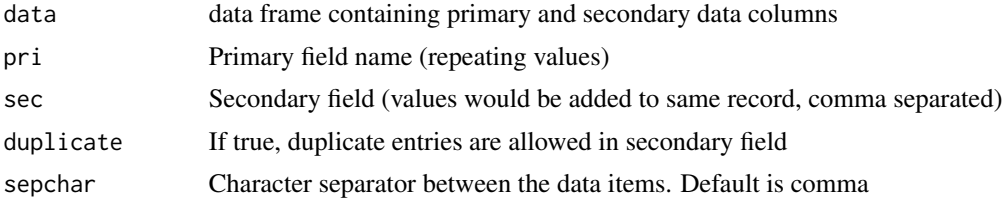

## Value

a data frame with two fields Primary and secondary (comma separated list)

## See Also

Other List functions: [melt\\_cs\\_field\(](#page-16-1)), [merge\\_lists\(](#page-18-1)), [syn2taxo\(](#page-19-1)), [wiki2taxo\(](#page-23-1))

#### Examples

```
## Not run:
scnames <- c("Abrothrix longipilis", "Abrothrix jelskii")
SynList <- list_itis_syn(scnames)
cast_cs_field(SynList,"Name","Syn")
## End(Not run)
```
<span id="page-3-0"></span>

<span id="page-4-1"></span><span id="page-4-0"></span>check\_scientific *Parse and resolve a scientific name string*

## Description

Parse the name using GNR and GBIF parse API to make sure the name is scientific name

#### Usage

```
check_scientific(name)
```
#### Arguments

name scientific name string to be checked

#### Value

Resolved canonical name (NULL if not matched)

## See Also

```
Other Name functions: build_gen_syn(), cast_canonical(), expand_name(), get_accepted_names(),
guess_taxo_rank(), list_higher_taxo(), melt_canonical(), melt_scientificname()
```
## Examples

```
check_scientific("Akodon longipilis (Waterhouse, 1837)")
check_scientific("Mus longipilis Waterhouse, 1837")
check_scientific("Akodon hershkovitzi Patterson, Gallardo, and Freas, 1984")
```
<span id="page-4-2"></span>DwC2taxo *Darwin Core to Taxolist format*

## Description

Converts a Darwin Core name list to taxolist format

```
DwC2taxo(namelist, statuslist = NA, source = NA)
```
#### <span id="page-5-0"></span>Arguments

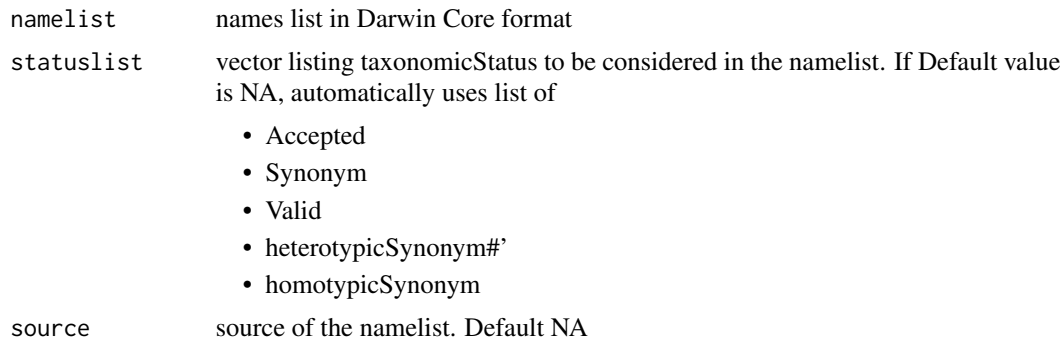

#### Details

The name lists downloaded for ITIS website in Darwin Core format has all the required fields. Just needs to be converted and quality checked in terms of missing linkages

#### Value

names list is taxolist format

## See Also

Other list functions: [match\\_lists\(](#page-14-1)), [synonymize\\_subspecies\(](#page-20-1))

#### Examples

```
## Not run:
if(interactive()){
taxolist <- DwC2taxo(namelist)
}
## End(Not run)
```
<span id="page-5-1"></span>expand\_name *Expands Scientific name*

## Description

At times the genus is specified with first character and '.' rather then repeating genus names every time. These are either synonyms or species of the same genus listed one bellow another. To convert these names to canonical names, we need to expand the genus name (typically) using previous entry in the list.

```
expand_name(fullname, shortname)
```
## <span id="page-6-0"></span>Arguments

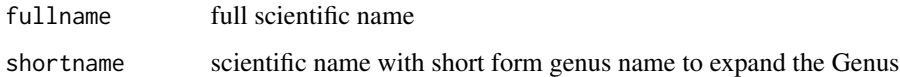

#### Value

scientific name with Genus expanded using reference name provided as parameter

## See Also

```
Other Name functions: build_gen_syn(), cast_canonical(), check_scientific(), get_accepted_names(),
guess_taxo_rank(), list_higher_taxo(), melt_canonical(), melt_scientificname()
```
## Examples

```
expand_name("Addax gibbosa", "A. mytilopes")
expand_name("Oryx addax", "O. nasomaculatus")
```
<span id="page-6-1"></span>get\_accepted\_names *get\_accepted\_names*

#### Description

Match namelist with master and fetch the accepted names using the linkages provided within the data

```
get_accepted_names(
 namelist,
 master,
 gen_syn = NA,
 namelookup = NA,
 mastersource = NA,
 match_higher = FALSE,
 canonical = NA,
  genus = NA,
  species = NA,
  subspecies = NA,
 prefix = "",verbose = TRUE
)
```
## Arguments

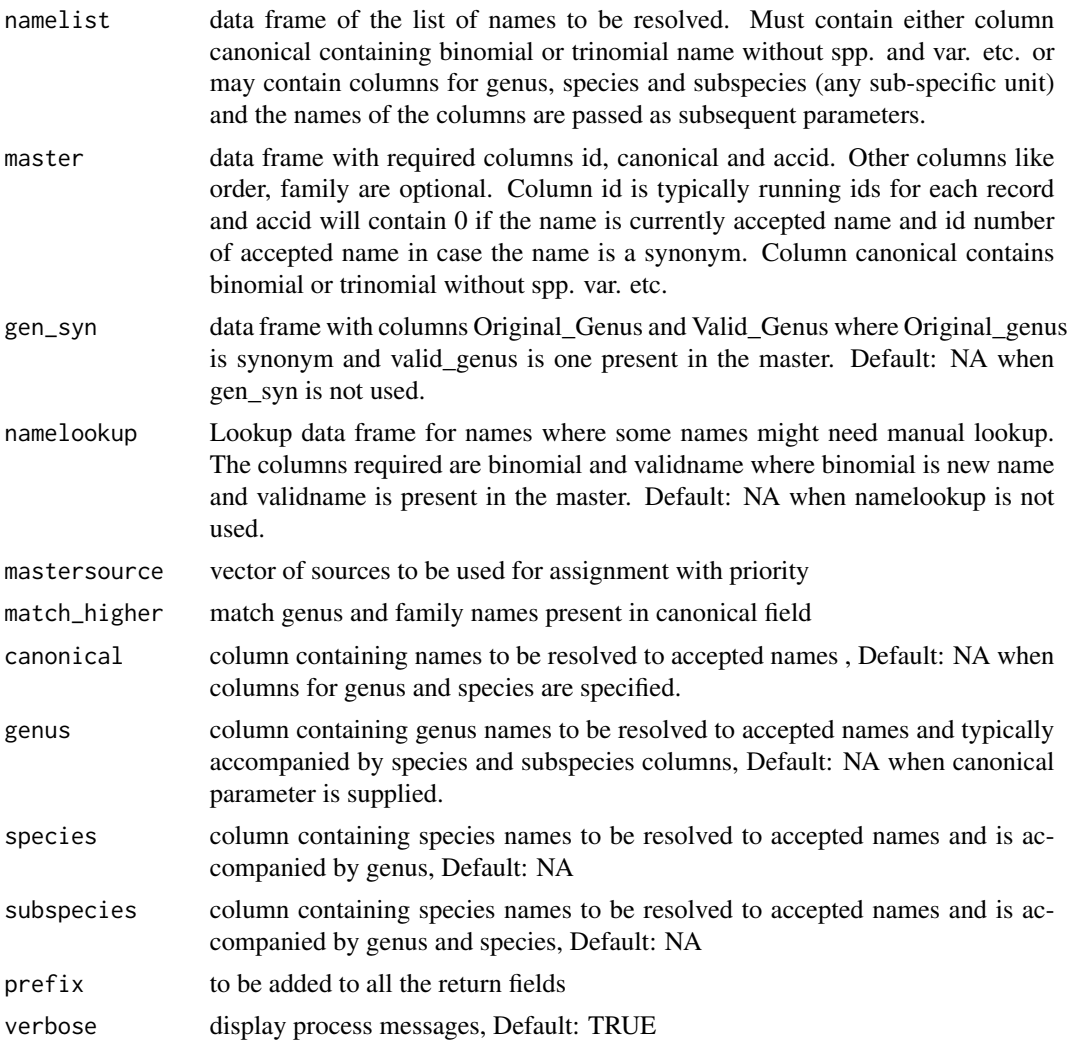

## Details

Name resolution methods:

- direct was a direct match with name or a synonym
- direct2 was a direct match with name or a synonym in non mastersource
- fuzzy used fuzzy matching
- gensyn genus substitution with known genus level synonyms
- lookup Manual lookup in earlier processing
- sppdrop subspecies was dropped
- sub2sp subspecies elevated to species
- genus genus was matched
- <span id="page-8-0"></span>• family - family was matched
- NA could not be resolved

Note: Make sure all the data frames have same character encoding to prevent errors.

#### Value

data frame containing all the original columns with following additional columns:

- accepted\_name Accepted name present in the master. NA is not resolved
- method method used to resolve the name. See details for explanation of each method

#### See Also

```
Other Name functions: build_gen_syn(), cast_canonical(), check_scientific(), expand_name(),
guess_taxo_rank(), list_higher_taxo(), melt_canonical(), melt_scientificname()
```
#### Examples

```
## Not run:
master \leq data.frame("id" = c(1, 2, 3, 4, 5, 6, 7),
                    "canonical" = c("Hypochlorosis ancharia",
                                     "Hypochlorosis tenebrosa",
                                     "Pseudonotis humboldti",
                                     "Myrina ancharia",
                                     "Hypochlorosis ancharia tenebrosa",
                                     "Hypochlorosis ancharia obiana",
                                     "Hypochlorosis lorquinii"),
                     "family" = c("Lycaenidae", "Lycaenidae", "Lycaenidae",
                                   "Lycaenidae", "Lycaenidae", "Lycaenidae",
                                   "Lycaenidae"),
                    "accid" = c(0,1,1,1,0,0,0),
                     "source" = c("itis", "itis", "wiki", "wiki", "itis","itis","itis"),
                    stringsAsFactors = F)
mylist <- data.frame("id"= c(11,12,13,14,15,16,17,18,19),
                    "scname" = c("Hypochlorosis ancharia",
                                  "Hypochlorosis ancharii",
                                  "Hypochlorosis tenebrosa",
                                  "Pseudonotis humboldtii",
                                  "Abrothrix longipilis",
                                  "Myrinana anchariana",
                                  "Hypochlorosis ancharia ancharia",
                                  "Myrina lorquinii",
                                  "Sithon lorquinii"),
                    stringsAsFactors = F)
res <- get_accepted_names(namelist = mylist,
                         master=master,
                         canonical = "scname")
```

```
gen_syn_list <- data.frame("Original_Genus"=c("Pseudonotis",
                                              "Myrina"),
                          "Valid_Genus"=c("Hypochlorosis",
                                           "Hypochlorosis"),
                          stringsAsFactors = F)
res <- get_accepted_names(namelist = mylist,
                         master=master,
                         gen_syn = gen_syn_list,
                         canonical = "scname")
lookup_list <- data.frame("binomial"=c("Sithon lorquinii",
                                       "Hypochlorosis humboldti"),
                         "validname"=c("Hypochlorosis lorquinii",
                                        "Hypochlorosis lorquinii"),
                         stringsAsFactors = F)
res <- get_accepted_names(namelist = mylist,
                         master=master,
                         gen_syn = gen_syn_list,
                         namelookup = lookup_list,
                         canonical = "scname")
mylist_s <- melt_canonical(mylist,canonical = "scname",
                          genus = "genus",
                          species = "species",
                          subspecies = "subspecies")
res <- get_accepted_names(namelist = mylist_s,
                         master=master,
                         gen_syn = gen_syn_list,
                         namelookup = lookup_list,
                         genus = "genus",
                         species = "species",
                         subspecies = "subspecies")
res <- get_accepted_names(namelist = mylist_s,
                         master=master,
                         gen_syn = gen_syn_list,
                         namelookup = lookup_list,
                         mastersource = c("itis"),
                         genus = "genus",
                         species = "species",
                         subspecies = "subspecies")
mylist <- data.frame("id"= c(11,12,13,14,15,16,17,18),
                    "scname" = c("Hypochlorosis ancharia",
                                  "Hypochlorosis ancharii",
                                  "Hypochlorosis",
                                  "Pseudonotis",
                                  "Lycaenidae",
                                 "Pseudonotis humboldtii",
                                 "Abrothrix longipilis",
```

```
"Myrinana anchariana"),
                    stringsAsFactors = F)
res <- get_accepted_names(namelist = mylist,
                         master=master,
                         match_higher = TRUE,
                         canonical = "scname")
```
## End(Not run)

## <span id="page-10-1"></span>get\_itis\_syn *Get ITIS Synonyms for a Scientific Name*

## Description

Fetch Synonyms using ITIS web service

## Usage

```
get_itis_syn(scname)
```
### Arguments

scname Scientific Name

## Value

a list containing synonyms

#### See Also

Other ITIS functions: [list\\_itis\\_syn\(](#page-13-1))

## Examples

```
## Not run:
get_itis_syn("Abrothrix longipilis")
get_itis_syn("Abditomys latidens")
```
<span id="page-11-1"></span><span id="page-11-0"></span>

Guesses the taxonomic rank i.e. Genus, Species or Subspecies based on number of words

#### Usage

```
guess_taxo_rank(name)
```
### Arguments

name scientific name string to be checked

## See Also

```
Other Name functions: build_gen_syn(), cast_canonical(), check_scientific(), expand_name(),
get_accepted_names(), list_higher_taxo(), melt_canonical(), melt_scientificname()
```
## Examples

```
guess_taxo_rank("Akodon longipilis")
guess_taxo_rank("Akodon")
guess_taxo_rank("Abrocoma cinerea shistacea")
```
<span id="page-11-2"></span>list\_higher\_taxo *Get higher taxonomy data for list of names*

#### Description

Retrieve higher taxonomy information (like Family and Order) for each record from the "Encyclopedia of Life" web API.

```
list_higher_taxo(
  indf,
  canonical,
  genus = FALSE,
  verbose = FALSE,
  progress = TRUE
)
```
## <span id="page-12-0"></span>list\_higher\_taxo 13

#### **Arguments**

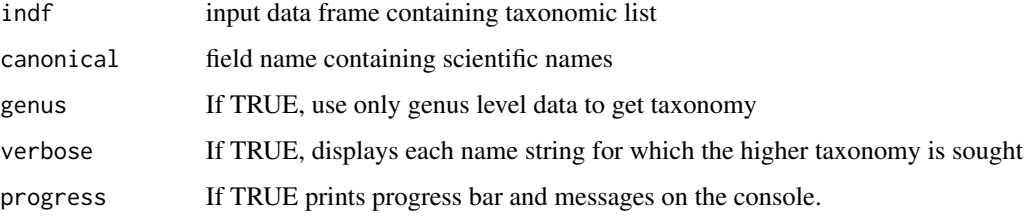

#### Details

This function makes use of certain functions in the [taxize](#page-0-0) package. It scans and retrieves the taxonomic hierarchy for each scientific name (or just genus name) in the data set. When new data are retrieved, they are stored in a local sqlite database, taxo.db, for faster further access.

#### Value

data frame with added / updated columns

- "Kingdom"Kingdom of the Scientific name
- "Phylum"Phylum of the Scientific name
- "Order "Order of the Scientific name
- "Family"Family of the Scientific name
- "Genus"Genus of the Scientific name

and also saves a local copy of taxonomy downloaded for future use in 'taxo.db' sqlite file

## See Also

```
Other Name functions: build_gen_syn(), cast_canonical(), check_scientific(), expand_name(),
get_accepted_names(), guess_taxo_rank(), melt_canonical(), melt_scientificname()
```
## Examples

```
## Not run:
mylist <- data.frame("canonical" = c("Abrothrix longipilis",
                                     "Mus longipilis",
                                     "Abrothrix jelskii",
                                     "Cardinalis cardinalis",
                                     "Danaus plexippus"),
                    stringsAsFactors = F)
```
my\_taxo\_list <- list\_higher\_taxo(mylist,"canonical")

<span id="page-13-1"></span><span id="page-13-0"></span>

Fetch Synonyms from ITIS

#### Usage

```
list_itis_syn(namelist)
```
## Arguments

namelist list of scientific names

## Value

a data frame containing names (passed) and synonyms

## See Also

Other ITIS functions: [get\\_itis\\_syn\(](#page-10-1))

#### Examples

```
## Not run:
list_itis_syn("Abrothrix longipilis")
#list_itis_syn(c("Abditomys latidens", "Abeomelomys sevia", "Abrothrix jelskii" ))
```
## End(Not run)

<span id="page-13-2"></span>list\_wiki\_syn *Get Wikipedia Synonyms for list of names*

## Description

Fetch Synonyms from Wikipedia and clean them for use

#### Usage

list\_wiki\_syn(namelist, verbose = TRUE)

## Arguments

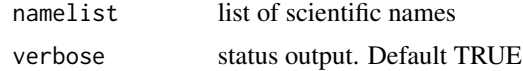

## <span id="page-14-0"></span>match\_lists 15

#### Value

a data frame containing names, synonyms and Canonical synonyms matched with GBIF backbone taxonomy

- Name : Scientific name
- WikiName : Wikipedia page name
- OrigSyn : Original synonym returned by Wikipedia
- Syn : Synonym in canonical form, matched with GBIF

## Examples

```
list_wiki_syn("Abrothrix illutea")
#list_wiki_syn(c("Abditomys latidens", "Abeomelomys sevia", "Abrocoma schistacea"))
```
<span id="page-14-1"></span>match\_lists *match two taxonomic lists*

## Description

match two taxonomic lists using canonical names

#### Usage

match\_lists(master, checklist, masterfld, checklistfld)

## Arguments

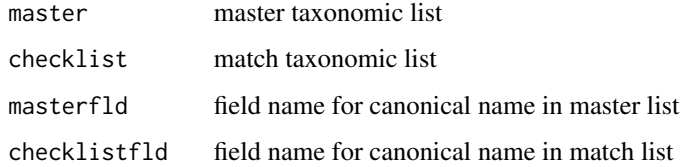

## Value

a list with data frames containing matched records, records only in master and checklist and statistics about the records including Jaccard index

## See Also

Other list functions: [DwC2taxo\(](#page-4-2)), [synonymize\\_subspecies\(](#page-20-1))

## Examples

```
## Not run:
master <- data.frame("canonical" = c("Abrothrix longipilis",
                                    "Acodon hirtus",
                                    "Akodon longipilis apta",
                                    "Akodon longipilis castaneus",
                                    "Chroeomys jelskii",
                                    "Acodon jelskii pyrrhotis"),
                    stringsAsFactors = F)
checklist <- data.frame("canonical" = c("Abrothrix longipilis",
                                    "Akodon longipilis apta",
                                    "Akodon longipilis castaneus",
                                    "Abrothrix jelskii",
                                    "Acodon jelskii pyrrhotis"),
                    stringsAsFactors = F)
match_lists(master,checklist,"canonical","canonical")
## End(Not run)
```
<span id="page-15-1"></span>melt\_canonical *Deconstruct canonical names*

#### Description

Deconstruct canonical names into Genus, Species and Subspecies fields

#### Usage

```
melt_canonical(dat, canonical = "", genus = "", species = "", subspecies = "")
```
## Arguments

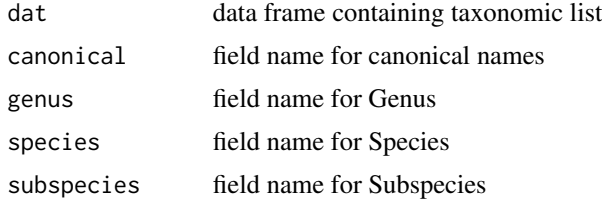

#### Value

a data frame containing Genus, Species and Subspecies fields added or repopulated using data in canonical name field.

#### See Also

Other Name functions: [build\\_gen\\_syn\(](#page-1-1)), [cast\\_canonical\(](#page-2-1)), [check\\_scientific\(](#page-4-1)), [expand\\_name\(](#page-5-1)), [get\\_accepted\\_names\(](#page-6-1)), [guess\\_taxo\\_rank\(](#page-11-1)), [list\\_higher\\_taxo\(](#page-11-2)), [melt\\_scientificname\(](#page-17-1))

<span id="page-15-0"></span>

## <span id="page-16-0"></span>melt\_cs\_field 17

#### Examples

```
## Not run:
mylist <- data.frame("canonical" = c("Abrothrix longipilis",
                                    "Acodon hirtus",
                                    "Akodon longipilis apta",
                                    "AKODON LONGIPILIS CASTANEUS",
                                    "Chroeomys jelskii",
                                    "Acodon jelskii pyrrhotis"),
                    stringsAsFactors = F)
melt_canonical(mylist,"canonical","genus","species","subspecies")
```
## End(Not run)

<span id="page-16-1"></span>melt\_cs\_field *Generate a list melting character (comma) separated field values into multiple records*

#### Description

Builds a list, melting character (comma) separated field values given a data frame with a field with repeating values

#### Usage

```
melt_cs_field(data, melt, sepchar = ",")
```
#### **Arguments**

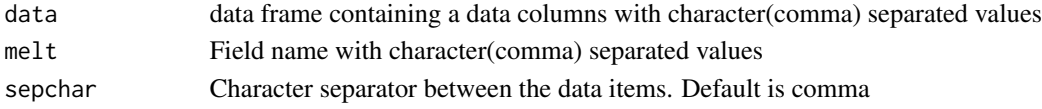

## Value

a data frame with separate records for each value in field specified

## See Also

Other List functions: [cast\\_cs\\_field\(](#page-3-1)), [merge\\_lists\(](#page-18-1)), [syn2taxo\(](#page-19-1)), [wiki2taxo\(](#page-23-1))

## Examples

```
## Not run:
scnames <- c("Abrothrix longipilis", "Abrothrix jelskii")
syn_list <- list_itis_syn(scnames)
cs_syn_list <- cast_cs_field(syn_list ,"Name","Syn")
syn_list_new <- melt_cs_field(cs_syn_list,"Syn")
```
<span id="page-17-1"></span><span id="page-17-0"></span>melt\_scientificname *Melt scientific name into fields*

## Description

Try to parse scientific names into Genus, species, Subspecies, Author etc.

#### Usage

```
melt_scientificname(
  dat,
  sciname = ",
  genus = "genus",
  subgenus = "subgenus",
  species = "species",
  subspecies = "subspecies",
  author = "author",verbose = FALSE
)
```
#### Arguments

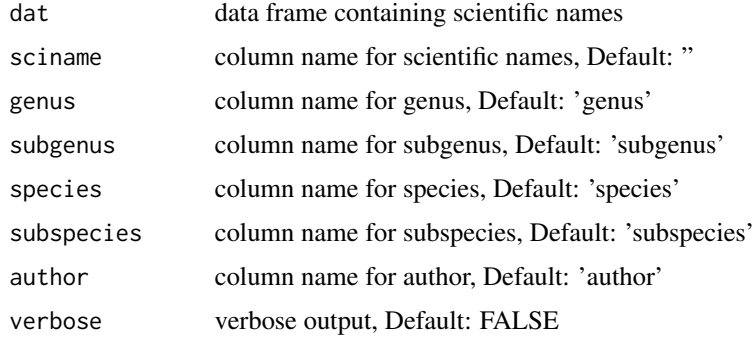

## Details

Helpful function to break down Scientific names into Genus, species, Subspecies, Author so that the names can be constructed into canonical names for matching

## Value

data frame with additional columns for fields

#### See Also

Other Name functions: [build\\_gen\\_syn\(](#page-1-1)), [cast\\_canonical\(](#page-2-1)), [check\\_scientific\(](#page-4-1)), [expand\\_name\(](#page-5-1)), [get\\_accepted\\_names\(](#page-6-1)), [guess\\_taxo\\_rank\(](#page-11-1)), [list\\_higher\\_taxo\(](#page-11-2)), [melt\\_canonical\(](#page-15-1))

## <span id="page-18-0"></span>merge\_lists 19

## Examples

```
## Not run:
if(interactive()){
melt_scientificname(mylist, sciname="Scientific", genus="genus",
  subgenus="subgenus", species="species", subspecies="subspecies",
  author="author")
 }
## End(Not run)
```
<span id="page-18-1"></span>merge\_lists *merge two lists of names*

## Description

Useful in generating a master list of names form multiple sources

#### Usage

```
merge_lists(master = NULL, checklist = NULL, verbose = TRUE)
```
#### Arguments

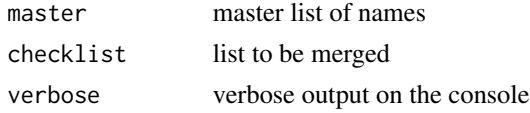

## Details

Matches names is checklist with names on master

## Value

returns three components. First the names to be added, second the names that could not be matched and third the names that matched multiple names in master

## See Also

Other List functions: [cast\\_cs\\_field\(](#page-3-1)), [melt\\_cs\\_field\(](#page-16-1)), [syn2taxo\(](#page-19-1)), [wiki2taxo\(](#page-23-1))

## Examples

```
## Not run:
merge_lists(master = NA,
            checklist = NA,
            verbose = TRUE)
```
<span id="page-19-1"></span><span id="page-19-0"></span>

Converts a Synonym list with Accepted Names and Synonym columns to taxolist format

## Usage

```
syn2taxo(synlist, canonical = "canonical", synonym = "synonym")
```
## Arguments

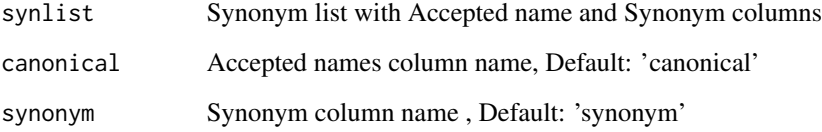

## Details

Converts a synonyms list to taxolist format

## Value

returns a taxolist format list will all the names in same column and accepted names linked to synonyms with id and accid fields

## See Also

Other List functions: [cast\\_cs\\_field\(](#page-3-1)), [melt\\_cs\\_field\(](#page-16-1)), [merge\\_lists\(](#page-18-1)), [wiki2taxo\(](#page-23-1))

## Examples

```
## Not run:
if(interactive()){
taxolist <- syn2taxo(synlist)
}
## End(Not run)
```
<span id="page-20-1"></span><span id="page-20-0"></span>synonymize\_subspecies *Convert all subspecies into synonyms of the species*

#### Description

used in generating master lists

#### Usage

```
synonymize_subspecies(master, verbose = FALSE)
```
## Arguments

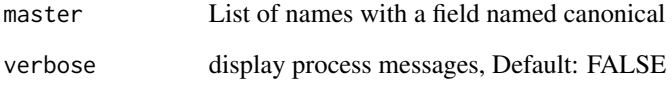

## Details

While dealing with taxonomic names only at specific level, to take advantage of sub-specific names already available in the lists are sometimes treated as synonyms of the names at species rank. To convert all the subspecies names as synonyms this function is very handy.

## Value

Same list of names with id and accid fields added (or data updated the fields exists) with all subspecies linked to the species names as synonyms

#### See Also

Other list functions: [DwC2taxo\(](#page-4-2)), [match\\_lists\(](#page-14-1))

## Examples

```
## Not run:
newmaster <- synonymize_subspecies(master)
```
<span id="page-21-1"></span><span id="page-21-0"></span>Tools include matching and merging taxonomic lists, casting and melting scientific names, managing taxonomic lists from GBIF and ITIS, harvesting names from wikipedia and fuzzy matching.

## List functions

- [cast\\_cs\\_field](#page-3-1)
- [DwC2taxo](#page-4-2)
- match lists
- [melt\\_cs\\_field](#page-16-1)
- [merge\\_lists](#page-18-1)
- [syn2taxo](#page-19-1)
- [synonymize\\_subspecies](#page-20-1)
- [wiki2taxo](#page-23-1)

## Name functions

- [build\\_gen\\_syn](#page-1-1)
- [cast\\_canonical](#page-2-1)
- [check\\_scientific](#page-4-1)
- [expand\\_name](#page-5-1)
- [get\\_accepted\\_names](#page-6-1)
- [guess\\_taxo\\_rank](#page-11-1)
- [list\\_higher\\_taxo](#page-11-2)
- [melt\\_canonical](#page-15-1)
- [melt\\_scientificname](#page-17-1)
- [taxo\\_fuzzy\\_match](#page-22-1)

## ITIS functions

- [get\\_itis\\_syn](#page-10-1)
- [list\\_itis\\_syn](#page-13-1)

## Wiki functions

• [list\\_wiki\\_syn](#page-13-2)

#### **Citation**

• Barve, V., (2021). taxotools: Tools to handle taxonomic data (R package V 0.0.79). Retrieved from https://doi.org/10.5281/zenodo.3934939

<span id="page-22-1"></span><span id="page-22-0"></span>Fuzzy matching with names

## Usage

```
taxo_fuzzy_match(name, master, dist = 2)
```
## Arguments

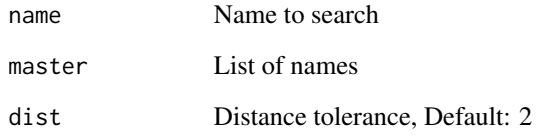

## Details

Fuzzy matching with names in the master list and return best match.

#### Value

Matched name, string distance and original name. Null if not found.

## Examples

```
## Not run:
master <- data.frame("canonical" = c("Abrothrix longipilis",
                                    "Acodon hirtus",
                                    "Akodon longipilis apta",
                                    "Akodon longipilis castaneus",
                                    "Chroeomys jelskii",
                                    "Acodon jelskii pyrrhotis"),
                    stringsAsFactors = F)
 taxo_fuzzy_match("Acodon hirta",master)
```
<span id="page-23-1"></span><span id="page-23-0"></span>

Converts the output of [list\\_wiki\\_syn](#page-13-2) function to taxolist format of [taxotools](#page-21-1) package

## Usage

```
wiki2taxo(wikisyn)
```
## Arguments

wikisyn Wikipedia synonyms list

## Details

Output of [list\\_wiki\\_syn](#page-13-2) function has different format than taxolist. This function converts it making sure to add additional fields and maintain the synonym linkages.

## Value

taxolist

## See Also

Other List functions: [cast\\_cs\\_field\(](#page-3-1)), [melt\\_cs\\_field\(](#page-16-1)), [merge\\_lists\(](#page-18-1)), [syn2taxo\(](#page-19-1))

## Examples

```
## Not run:
if(interactive()){
wikilist <- list_wiki_syn("Abrothrix illutea")
wiki2taxo(wikilist)
}
## End(Not run)
```
# <span id="page-24-0"></span>Index

∗ ITIS functions get\_itis\_syn, [11](#page-10-0) list\_itis\_syn, [14](#page-13-0) ∗ List functions cast\_cs\_field, [4](#page-3-0) melt\_cs\_field, [17](#page-16-0) merge\_lists, [19](#page-18-0) syn2taxo, [20](#page-19-0) wiki2taxo, [24](#page-23-0) ∗ Name functions build\_gen\_syn, [2](#page-1-0) cast\_canonical, [3](#page-2-0) check\_scientific, [5](#page-4-0) expand\_name, [6](#page-5-0) get\_accepted\_names, [7](#page-6-0) guess\_taxo\_rank, [12](#page-11-0) list\_higher\_taxo, [12](#page-11-0) melt\_canonical, [16](#page-15-0) melt\_scientificname, [18](#page-17-0) ∗ Wiki functions list\_wiki\_syn, [14](#page-13-0) ∗ list functions DwC2taxo, [5](#page-4-0) match\_lists, [15](#page-14-0) synonymize\_subspecies, [21](#page-20-0) build\_gen\_syn, [2,](#page-1-0) *[3](#page-2-0)*, *[5](#page-4-0)*, *[7](#page-6-0)*, *[9](#page-8-0)*, *[12,](#page-11-0) [13](#page-12-0)*, *[16](#page-15-0)*, *[18](#page-17-0)*, *[22](#page-21-0)* cast\_canonical, *[2](#page-1-0)*, [3,](#page-2-0) *[5](#page-4-0)*, *[7](#page-6-0)*, *[9](#page-8-0)*, *[12,](#page-11-0) [13](#page-12-0)*, *[16](#page-15-0)*, *[18](#page-17-0)*, *[22](#page-21-0)* cast\_cs\_field, [4,](#page-3-0) *[17](#page-16-0)*, *[19,](#page-18-0) [20](#page-19-0)*, *[22](#page-21-0)*, *[24](#page-23-0)* check\_scientific, *[2,](#page-1-0) [3](#page-2-0)*, [5,](#page-4-0) *[7](#page-6-0)*, *[9](#page-8-0)*, *[12,](#page-11-0) [13](#page-12-0)*, *[16](#page-15-0)*, *[18](#page-17-0)*, *[22](#page-21-0)* DwC2taxo, [5,](#page-4-0) *[15](#page-14-0)*, *[21,](#page-20-0) [22](#page-21-0)* expand\_name, *[2,](#page-1-0) [3](#page-2-0)*, *[5](#page-4-0)*, [6,](#page-5-0) *[9](#page-8-0)*, *[12,](#page-11-0) [13](#page-12-0)*, *[16](#page-15-0)*, *[18](#page-17-0)*, *[22](#page-21-0)* get\_accepted\_names, *[2,](#page-1-0) [3](#page-2-0)*, *[5](#page-4-0)*, *[7](#page-6-0)*, [7,](#page-6-0) *[12,](#page-11-0) [13](#page-12-0)*, *[16](#page-15-0)*, *[18](#page-17-0)*, *[22](#page-21-0)* get\_itis\_syn, [11,](#page-10-0) *[14](#page-13-0)*, *[22](#page-21-0)*

guess\_taxo\_rank, *[2,](#page-1-0) [3](#page-2-0)*, *[5](#page-4-0)*, *[7](#page-6-0)*, *[9](#page-8-0)*, [12,](#page-11-0) *[13](#page-12-0)*, *[16](#page-15-0)*, *[18](#page-17-0)*, *[22](#page-21-0)* list\_higher\_taxo, *[2,](#page-1-0) [3](#page-2-0)*, *[5](#page-4-0)*, *[7](#page-6-0)*, *[9](#page-8-0)*, *[12](#page-11-0)*, [12,](#page-11-0) *[16](#page-15-0)*, *[18](#page-17-0)*, *[22](#page-21-0)* list\_itis\_syn, *[11](#page-10-0)*, [14,](#page-13-0) *[22](#page-21-0)* list\_wiki\_syn, [14,](#page-13-0) *[22](#page-21-0)*, *[24](#page-23-0)* match\_lists, *[6](#page-5-0)*, [15,](#page-14-0) *[21,](#page-20-0) [22](#page-21-0)* melt\_canonical, *[2,](#page-1-0) [3](#page-2-0)*, *[5](#page-4-0)*, *[7](#page-6-0)*, *[9](#page-8-0)*, *[12,](#page-11-0) [13](#page-12-0)*, [16,](#page-15-0) *[18](#page-17-0)*, *[22](#page-21-0)* melt\_cs\_field, *[4](#page-3-0)*, [17,](#page-16-0) *[19,](#page-18-0) [20](#page-19-0)*, *[22](#page-21-0)*, *[24](#page-23-0)* melt\_scientificname, *[2,](#page-1-0) [3](#page-2-0)*, *[5](#page-4-0)*, *[7](#page-6-0)*, *[9](#page-8-0)*, *[12,](#page-11-0) [13](#page-12-0)*, *[16](#page-15-0)*, [18,](#page-17-0) *[22](#page-21-0)* merge\_lists, *[4](#page-3-0)*, *[17](#page-16-0)*, [19,](#page-18-0) *[20](#page-19-0)*, *[22](#page-21-0)*, *[24](#page-23-0)* syn2taxo, *[4](#page-3-0)*, *[17](#page-16-0)*, *[19](#page-18-0)*, [20,](#page-19-0) *[22](#page-21-0)*, *[24](#page-23-0)* synonymize\_subspecies, *[6](#page-5-0)*, *[15](#page-14-0)*, [21,](#page-20-0) *[22](#page-21-0)*

taxize, *[13](#page-12-0)* taxo\_fuzzy\_match, *[22](#page-21-0)*, [23](#page-22-0) taxotools, [22,](#page-21-0) *[24](#page-23-0)*

wiki2taxo, *[4](#page-3-0)*, *[17](#page-16-0)*, *[19,](#page-18-0) [20](#page-19-0)*, *[22](#page-21-0)*, [24](#page-23-0)